## **Online-Banking – Änderungsauftrag –**

Per Fax an die Nummer 0621/298-1603 oder per Mail an medialervertrieb@spkrnn.de senden!

## **Kontoinhaber: Girokontonummer**

**des Kontoinhabers:**

**Teilnehmer:**

**Erstellung neuer PIN**  $\boxtimes$ 

Freischaltung für das pushTAN Verfahren / Erstellung eines neuen Registrierungsbriefs.

Freischaltung für das chipTAN Verfahren: SparkassenCard-Nr.: (Dafür benötigen Sie einen TAN-Generator, falls Ihnen noch keine TAN-Generator vorliegt, können Sie diesen auch gerne direkt beim Sparkassen-Shop bestellen: www.sparkassen-shop.de)

 $\boxtimes$ Neue Sicherungsunterlagen bitte an folgende Adresse senden:

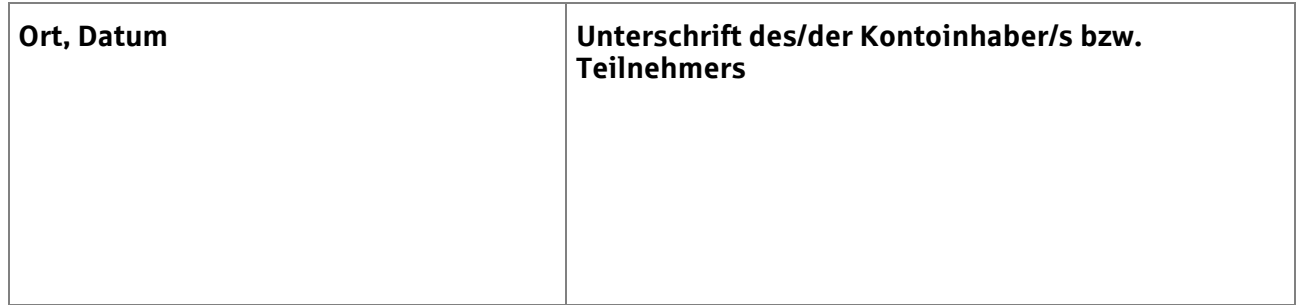